## **Урок № 29**

# **Тема: Графические редакторы. Растровый редактор Paint.**

**Задание 1.** Законспектируйте тему урока по плану:

- 1. Графический редактор: определение, назначение. Графический пакет. Форматы графических данных.
- 2. Векторная графика: определение, примеры векторных графических редакторов.
- 3. Растровая графика: определение, примеры растровых графических редакторов. Что является основным элементом растрового изображения?
- 4. Сравнительная характеристика векторных и растровых ГР.
- 5. Что такое разрешающая способность графического изображения и в чём она измеряется?
- 6. Трёхмерная графика.

## **Задание 2.**

- 1. Изучите интерфейс приложения Paint (Пуск>Все программы> Стандартные >Paint).
- 2. Разверните окно приложения на весь экран. Изучите внешний вид окна Paint. Начните с обзора общих для всех программ элементов: заголовка, кнопок системного меню, кнопок управления окном – Свернуть, Свернуть в окно, Закрыть. Рассмотрите кнопки Панели инструментов. Изучите Палитру цветов.

## **Задание 3.**

- 1. Нарисуйте 3 прямоугольника и 1 квадрат с разноцветными заливками.
- 2. Нарисуйте 2 круга, 2 квадрата и 1 равнобедренный треугольник с разноцветными заливками.
- 3. Используя возможности ГР Paint нарисуйте: а) «Сельский пейзаж» (домик, солнце, дерево и т.п.); б) чашку кофе с молоком.

### Методические указания

1. Чтобы нарисовать правильный многоугольник или окружность необходимо, выбрав форму геометрической фигуры на Панели инструментов, нажать и удерживать нажатой кнопку Shift, пока рисуете нужную фигуру.

Например: Shift + Прямоугольник = Квадрат

## **Теоретический материал 1.**

*Графический редактор* — это программа, предназначенная для создания и изменения графического изображения на экране компьютера, а также его сохранения в виде графического файла.

Графический редактор, обладающий дополнительными интеллектуальными средствами, называют графическим процессором. Такие программы позволяют обрабатывать изображения с помощью разнообразных графических эффектов, преобразовывать формат, палитру, масштаб, работать с многослойными изображениями, получать изображения со сканера и другой цифровой техники и т. д. Любой графический редактор включает в себя текстовый редактор и позволяет набирать тексты. Графические редакторы с большим диапазоном функций называют графическими пакетами. В зависимости от методов построения и области применения различают группы

таким программ:

- 1) пакеты иллюстративной графики предназначены в основном для создания и редактирования рисунков. К ним, например, относят Adobe Photoshop и CorelDRAW — пакеты для создания двумерных изображений, 3ds Max — для создания трехмерных изображений, Adobe Flash для создания анимационных фильмов;
- 2) средства научной графики используются для решения научных и производственных задач. Современная научная компьютерная графика дает возможность проводить вычислительные эксперименты с наглядным представлением их результатов;
- 3) средства деловой графики предназначены для наглядного представления деловой активности. Обычно такие программные средства включаются в состав электронных таблиц и мощных офисных пакетов;
- 4) пакеты инженерной и конструкторской графики используются в основном для создания различных графиков, диаграмм, чертежей, например, AutoCAD, ArchiCAD, Grapher, GraphPlus;
- 5) программы компьютерной анимации создают движущиеся изображения на экране монитора. Эти программы выполняют расчеты движений, опирающиеся на их математическое описание, и изображают все промежуточные состояния между начальным и конечным положением движущихся объектов.

В зависимости от методов обработки и сохранения изображений различают растровые и векторные графические редакторы. Многие графические программы могут обрабатывать только векторные или только растровые изображения, но существуют программы, в которых можно обрабатывать оба типа файлов.

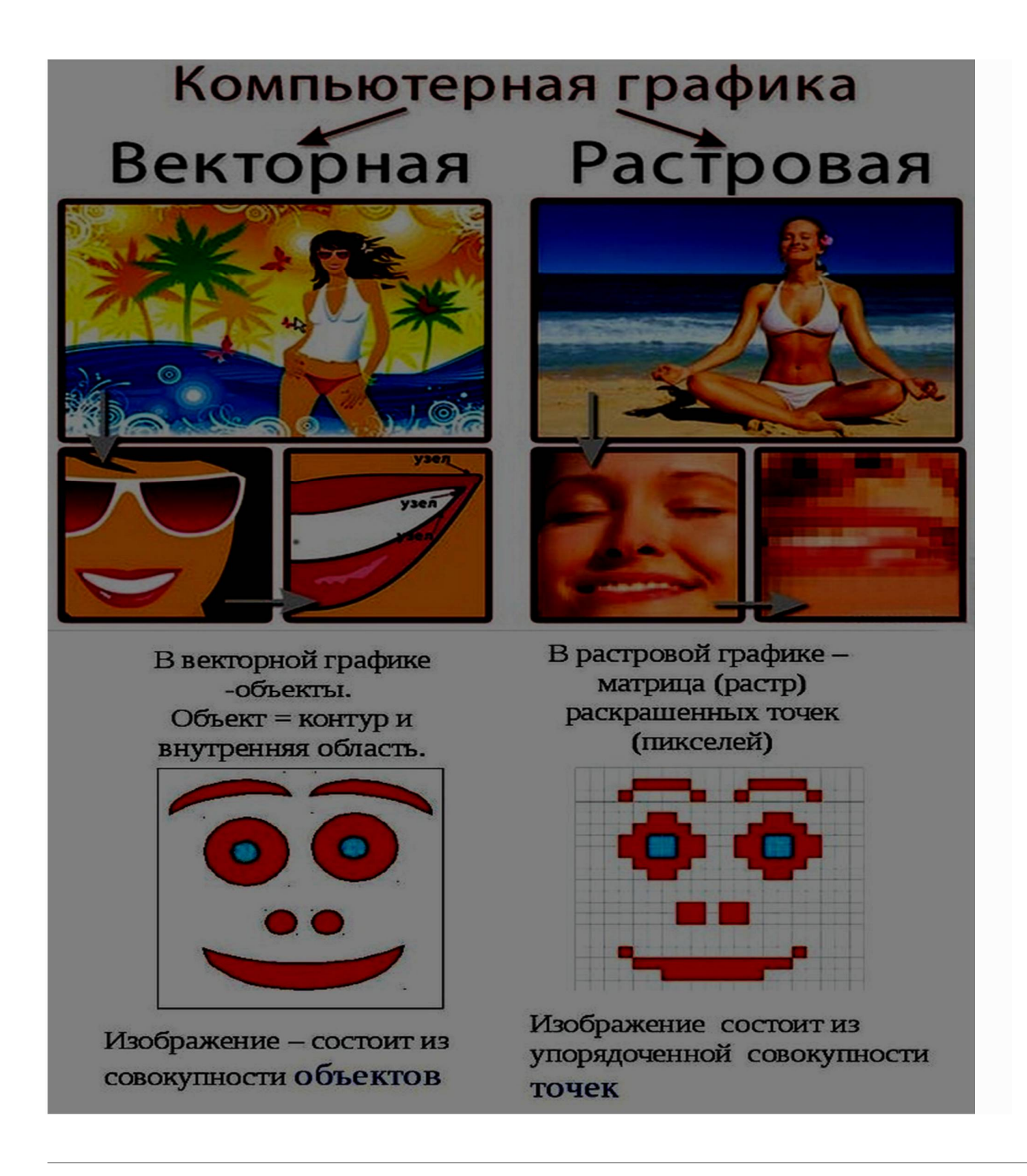

## Растровый графический редактор

Растровое графическое изображение представляет собой совокупность данных о цвете отдельных элементов изображения — пикселей, образующих строки и столбцы (матрицу точек). Такие изображения имеют высокое качество, но требуют больших объемов памяти из-за необходимости сохранять информацию о каждой точке изображения. Кроме того, растровые изображения плохо поддаются масштабированию (уменьшению и увеличению размера) и другим преобразованиям.

Растровые графические редакторы, работающие с растровыми изображениями, широко применяются в работе художников-иллюстраторов, при подготовке изображений к печати типографским способом или на фотобумаге, публикации в Интернете. Многие современные растровые редакторы содержат и векторные инструменты редактирования в качестве вспомогательных. К растровым редакторам относятся Adobe Photoshop, Corel Paint Shop Pro, Microsoft Paint, Microsoft Office Picture Manager, Paint.NET и др.

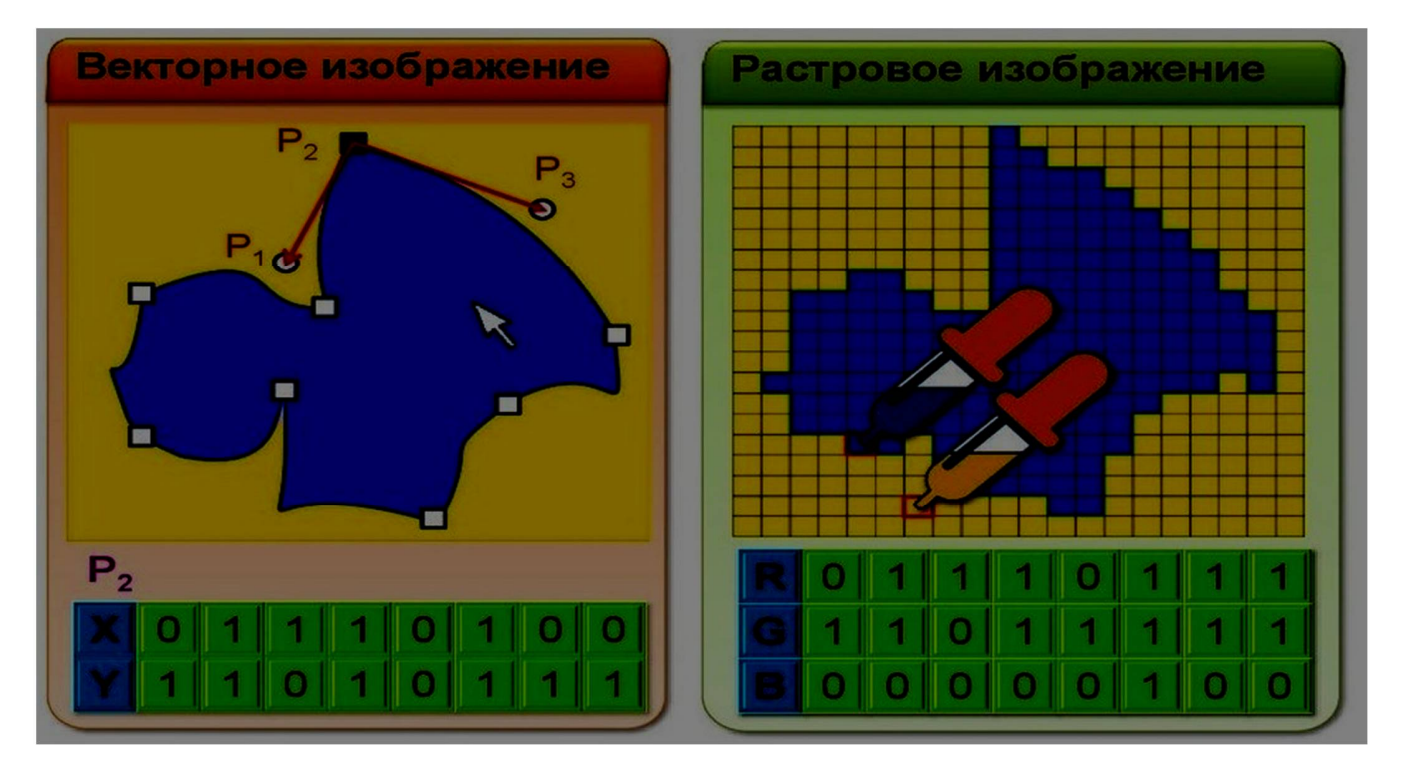

#### Векторный графический редактор

Векторные изображения состоят из геометрических примитивов, таких как точки, линии (прямые, кривые, дуги окружностей) и многоугольники. Эти изображения сохраняются в памяти компьютера в виде набора параметров математических формул, описывающих примитивы, толщину и цвет линий, цвет заливки сплошных областей и др. Такие изображения легко масштабируются, при этом характеристики изображения пересчитываются по формулам для нового размера. Векторные изображения занимают небольшой объем памяти, однако имеют не такую богатую палитру, как растровые.

Векторные графические редакторы, позволяющие создавать и редактировать векторные изображения, широко используются для разработки и создания печатной продукции: научных иллюстраций, брошюр, буклетов, визиток, этикеток. Наиболее популярны такие векторные редакторы, как CorelDRAW, Adobe Illustrator, Adobe Flash, Macromedia FreeHand, OpenOffice.org Draw**.**

### 3D-редакторы

Программы для работы с трехмерной графикой (3D-редакторы) и анимацией могут использовать как векторные, так и растровые изображения. Они оперируют объектами в

трехмерном пространстве (которые представляют собой набор поверхностей или частиц), но результаты обычно имеют вид плоской картинки, проекции. Трехмерная компьютерная графика широко используется в кино, компьютерных играх, в архитектурной визуализации, в печатной продукции, а также в науке и промышленности. Стандартом 3D-графики в кино и на телевидении стал графический редактор Maya, в других областях широко используется графический программный пакет 3ds Max.

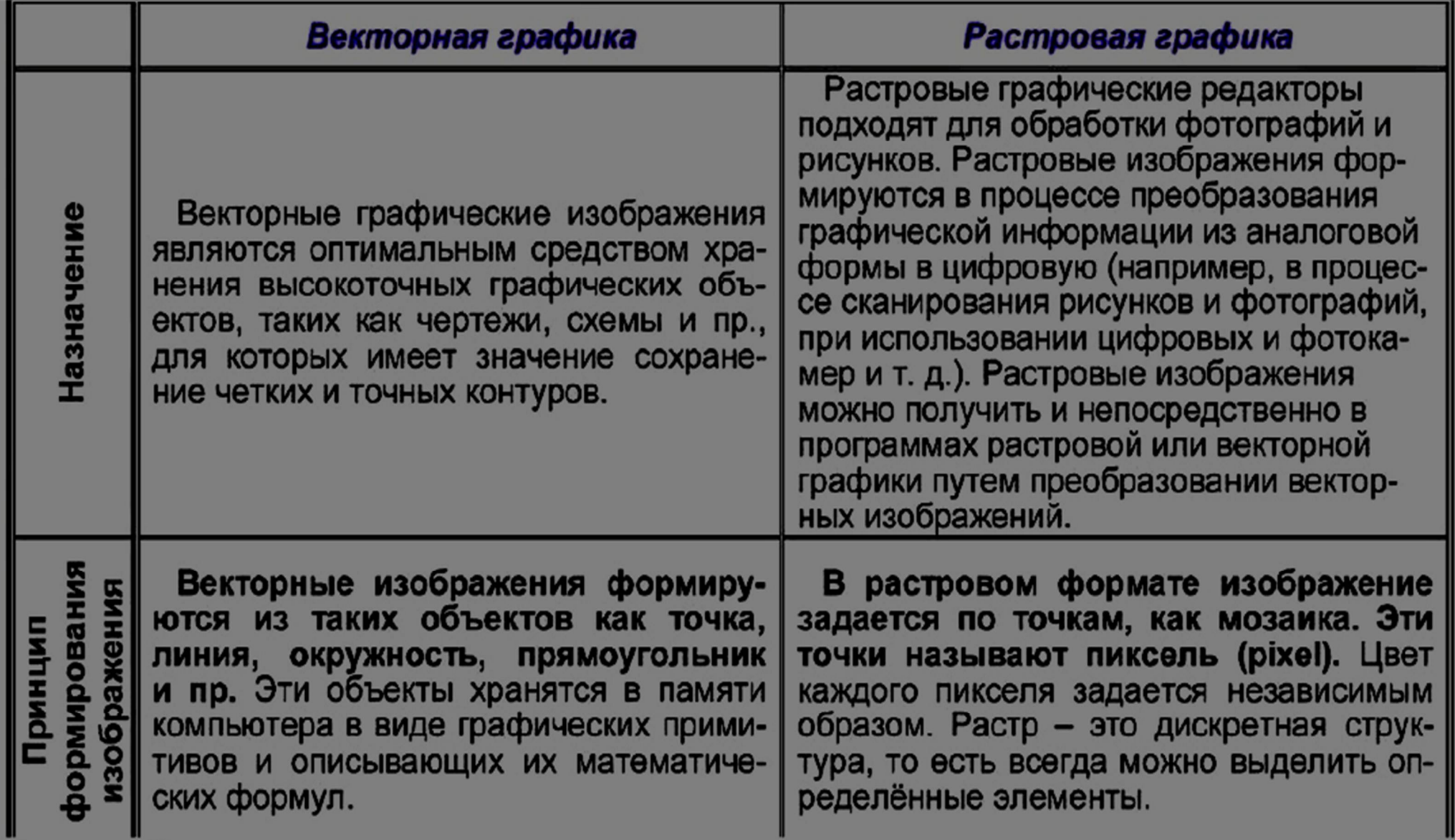

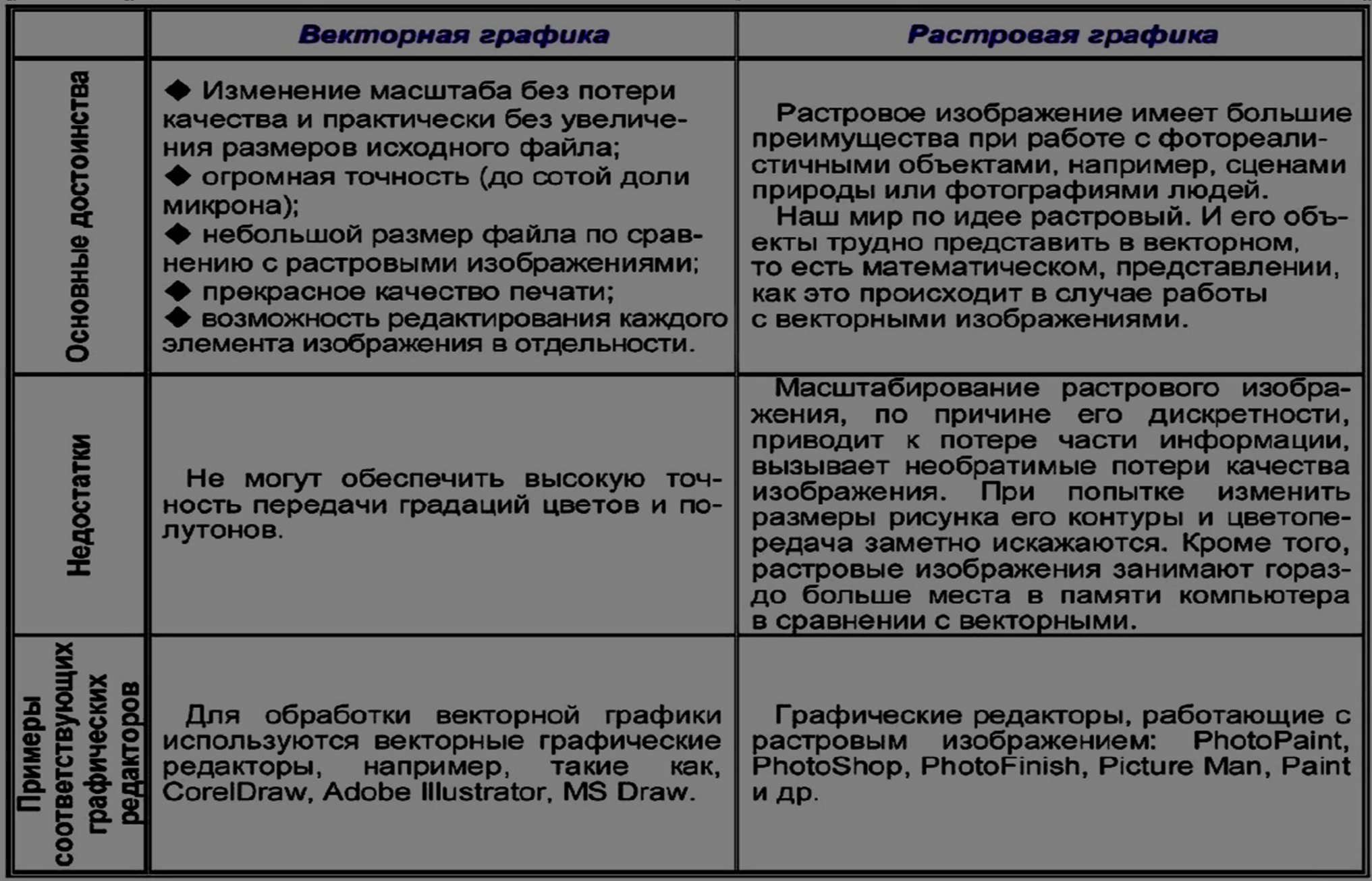

# **Теоретический материал 2.**

## **Растровая и векторная графики.**

Графические процессоры предназначены для обработки графической информации (изображений) на ЭВМ. К данному типу информации относят растровые и векторные изображения.

Компьютерная графика представляет собой одну из современных технологий создания различных изображений с помощью аппаратных и программных средств компьютера, отображения их на экране монитора и затем сохранения в файле или печати на принтере. Существует два способа представления графических изображении: *растровый и векторный***.**

Растровое изображение представляет набор точек, расположенных на сетчатом поле-канве. Каждая точка может принимать различные цвета, по минимуму черный и белый цвет. Область применения- обработка фотографий, рисунков, отсканированных изображений и пр. Достоинством данного вида изображений является возможность передачи большого количества информации (фотографии). Недостатком является большое количество памяти, необходимой для хранения изображения. Для решения этой проблемы применяются способ сжатия изображений с помощью специальных форматов хранения данных (jpg, gif и пр.). К программам работы с растровой графикой относятся: Adobe Photoshop, Corel PhotoPaint, Ms Paint (текстовый редактор).

Векторное изображение представляет набор действий по созданию рисунка с помощью различных линий, фигур, команд заполнения цветом и других команд. Область применения - создание схем, чертежей, рекламных плакатов и пр. Достоинство данного типа - малый объем памяти, занимаемый рисунком. Недостаток - искусственность изображения, состоящего из набора примитивов. Основные программы: Corel Draw, Visio, AutoCad, Arhicad.

Принципы работы в данных программах аналогичны действиям в текстовых и табличных процессорах. При создании нового документа- рисунка необходимо с помощью набора инструментов (кисть, карандаш, ластик, фигуры и линии, распылители и пр.) создать рисунок, как если бы его делали в альбоме. При этом часто можно применять различные команды преобразования, фильтрации и применения различных эффектов с помощью команд в главном меню. Конкретные команды можно изучить, используя справочную систему в необходимой для работы программе.

## Растровая графика.

Наиболее просто реализовать растровое представление изображения. Растр, или растровый массив (bitmap), представляет совокупность битов, расположенных на сетчатом поле-канве. Бит может быть включен (единичное состояние) или выключен (нулевое состояние). Состояния битов можно использовать для представления черного или белого цветов, так что, соединив на канве несколько битов, можно создать изображение из черных и белых точек.

Растровое изображение напоминает лист клетчатой бумаги, на котором каждая клеточка закрашена черным или белым цветом, в совокупности формируя рисунок. Основным элементом растрового изображения является пиксель (pixel). Под этим термином часто понимают несколько различных понятий: отдельный элемент растрового изображения, отдельная точка на экране монитора, отдельная точка на изображении, напечатанном принтером.

Поэтому на практике эти понятия часто обозначают так: пиксель — отдельный элемент растрового изображения; видеопиксель — элемент изображения на экране монитора; точка — отдельная точка, создаваемая принтером или фотонаборным автоматом.

Цвет каждого пикселя растрового изображения — черный, белый, серый или любой из спектра — запоминается с помощью комбинации битов. Чем больше битов используется для этого, тем большее количество оттенков цветов для каждого пикселя можно получить. Число битов, используемых компьютером для хранения информации о каждом пикселе, называется битовой глубиной или глубиной цвета.

Наиболее простой тип растрового изображения состоит из пикселей, имеющих два возможных цвета — черный и белый. Для хранения такого типа пикселей требуется один бит в памяти компьютера, поэтому изображения, состоящие из пикселей такого вида, называются 1-битовыми изображениями. Для отображения большего количества цветов используется больше битов информации. Число возможных и доступных цветов или градаций серого цвета каждого пикселя равно двум в степени, равной количеству битов, отводимых для каждого пикселя. 24 бита обеспечивают более 16 миллионов цветов. О 24 битовых изображениях часто говорят как об изображениях с естественными цветами, так как такого количества цветов более чем достаточно, чтобы отобразить всевозможные цвета, которые способен различать человеческий глаз.

Основной недостаток растровой графики состоит в том, что каждое изображение для своего хранения требует большое количество памяти. Простые растровые картинки, такие как копии экрана компьютера или черно-белые изображения, занимают до нескольких сотен килобайтов памяти. Детализированные высококачественные рисунки, например, сделанные с помощью сканеров с высокой разрешающей способностью занимают уже десятки мегабайтов. Для разрешения проблемы обработки объемных (в смысле затрат памяти) изображений используются два основных способа: увеличение памяти компьютера; сжатие изображений.

Другим недостатком растрового представления изображений является снижение качества изображений при масштабировании.

## Векторная графика.

Векторное представление**,** в отличие от растровой графики, определяет описание изображения в виде линий и фигур, возможно, с закрашенными областями, заполняемыми сплошным или градиентным цветом. Хотя это может показаться более сложным, чем использование растровых массивов, но для многих видов изображений использование математических описаний является более простым способом.

В векторной графике для описания объектов используются комбинации компьютерных команд и математических формул для описания объектов. Это позволяет различным устройствам компьютера, таким как монитор и принтер, при рисовании этих объектов вычислять, где необходимо помещать реальные точки. Векторную графику часто называют объектно-ориентированной или чертежной графикой. Имеется ряд простейших объектов, или примитивов, например: эллипс, прямоугольник, линия. Эти примитивы и их комбинации используются для создания более сложных изображений. Основное достоинство векторной графики — описание объекта является простым и занимает мало памяти. Для описания этой же окружности средствами растровой графики потребовалось бы запомнить каждую отдельную точку изображения, что заняло бы гораздо больше памяти. Кроме того, векторная графика в сравнении с растровой имеет следующие преимущества: простота масштабирования изображения без ухудшения его качества; независимость объема памяти, требуемой для хранения изображения, от выбранной цветовой модели.

Недостатком векторных изображений является их некоторая искусственность, заключающаяся в том, что любое изображение необходимо разбить на конечное множество составляющих его примитивов.

Растровая и векторная графика существуют не обособлено друг от друга. Так, векторные рисунки могут включать в себя и растровые изображения. Кроме того, векторные

и растровые изображения могут быть преобразованы друг в друга — в этом случае говорят о конвертации графических файлов в другие форматы. Достаточно просто выполняется преобразование векторных изображений в растровые. Не всегда осуществимо преобразование растровой графики в векторную, так как для этого растровая картинка должна содержать линии, которые могут быть идентифицированы программой конвертации (типа Corei Trace в составе пакета CorelDraw) как векторные примитивы. Это касается, например, высококачественных фотографий, когда каждый пиксель отличается от соседних.

### Разрешающая способность. Масштабирование изображений

*Разрешающая способность* — это количество элементов в заданной области. Этот термин применим ко многим понятиям, например, таким как:

- разрешающая способность графического изображения;
- разрешающая способность принтера как устройства вывода;
- разрешающая способность мыши как устройства ввода.

Например, разрешающая способность лазерного принтера может быть задана 300 dpi (dot per inche — точек на дюйм), что означает способность принтера напечатать на отрезке в один дюйм 300 отдельных точек. В этом случае элементами изображения являются лазерные точки, а размер изображения измеряется в дюймах.

Разрешающая способность графического изображения измеряется в пикселях на дюйм. Отметим, что пиксель в компьютерном файле не имеет определенного размера, так как хранит лишь информацию о своем цвете. Физический размер пикселя приобретает при отображении на конкретном устройстве вывода, например, на мониторе или принтере. Разрешающая способность технических устройств по-разному влияет на вывод векторной и растровой графики.

Так, при выводе векторного рисунка используется максимальное разрешение устройства вывода. При этом команды, описывающие изображение, сообщают устройству вывода положение и размеры какого-либо объекта, а устройство для его прорисовки использует максимально возможное количество точек. Таким образом, векторный объект, например, окружность, распечатанная на принтерах разного качества, имеет на листе бумаги одинаковые положение и размеры. Однако более гладко окружность выглядит при печати на принтере с большей разрешающей способностью, так как состоит из большего количества точек принтера.

Значительно большее влияние разрешающая способность устройства вывода оказывает па вывод растрового рисунка. Если в файле растрового изображения не определено, сколько пикселей на дюйм должно создавать устройство вывода, то по умолчанию для каждого пикселя используется минимальный размер. В случае лазерного принтера минимальным элементом служит лазерная точка, в мониторе — видеопиксель. Так как устройства вывода отличаются размерами минимального элемента, который может быть ими создан, то размер растрового изображения при выводе на различных устройствах также будет неодинаков.

*Масштабирование* заключается в изменении вертикального и горизонтального размеров изображения. Масштабирование может быть пропорциональным — в этом случае соотношение между высотой и шириной рисунка не изменяется, а меняется общий размер, и непропорциональным — в этом случае оба измерения изменяются по-разному.

Масштабирование векторных рисунков выполняется просто и без потери качества. Так как объекты векторной графики создаются по их описаниям, то для изменения масштаба векторного объекта, достаточно изменить его описание. Например, чтобы увеличить в два раза векторный объект, следует удвоить значение, описывающее его размер.

Масштабирование растровых рисунков является намного более сложным процессом, чем для векторной графики, и часто сопровождается потерей качества. При изменении размеров растрового изображения выполняется одно из следующих действий:

•одновременное изменение размеров всех пикселей (в большую или меньшую сторону);

•добавление или убавление пикселей из рисунка для отражения производимых в нем изменений, называемое выборкой пикселей в изображении.

Простейший способ изменения масштаба растрового рисунка состоит в изменении размера всех его пикселей. Так как внутри самого рисунка пиксели не имеют размера и приобретают его уже при выводе на внешнее устройство, то изменение размера пикселей растра в сильной степени похоже на масштабирование векторных объектов — необходимо сменить только описание пикселя, а остальное выполнит устройство вывода.

Устройство вывода для создания пикселя определенного физического размера использует столько своих минимальных элементов (лазерных точек — для лазерного принтера, видеопикселей — для монитора), сколько сможет. При масштабировании изображения количество входящих в него пикселей не меняется, а изменяется количество создаваемых устройством вывода элементов, идущих на построение отдельного пикселя изображения. На рис. 2 показан пример масштабирования растрового изображения увеличения его в два раза по каждому измерению.

Выборка растрового рисунка может быть сделана двумя различными способами.

По первому способу просто дублируется или удаляется необходимое количество пикселей. При этом в результате масштабирования, как правило, ухудшается качество изображения. Например, при увеличении размера рисунка возрастают его зернистость и дискретность. При уменьшении размера рисунка потери в качестве не столь заметны, однако при последующей восстановлении уменьшенного рисунка до прежнего размера опять возрастают зернистость и дискретность. Это связано с тем, что при уменьшении размера рисунка часть пикселей была удалена из исходного изображения и потеряна безвозвратно, а при последующем восстановлении размеров рисунка недостающие пиксели дублировались из соседних.

По второму способу с помощью определенных вычислений можно создать пиксели другого цвета, определяемого цветами первоначального пикселя и его окружения. Этот метод называется интерполяцией и является более сложным, чем простое дублирование. При интерполяции кроме дублируемых пикселей, отбираются и соседние с ними, с помощью которых вновь создаваемые пиксели получают от существующих усредненный цвет или оттенок серого. В результате переходы между пикселями становятся более плавными, что позволяет убрать или уменьшить эффект «пилообразного» изображения.

Цветовые модели, системы соответствия цветов и режимы.

Для обеспечения одинакового воспроизведения одного и того же цвета видеомониторами, принтерами и сканерами различных фирм-изготовителей необходимо наличие объективных измерительных систем, позволяющих установить однозначное определение цветовых координат.

Для этих целей разработаны специальные средства, включающие: цветовые модели; система соответствия цветов; цветовые режимы.

В основе создания цветовых моделей лежит использование универсальных языков, позволяющих реализовать способы описания цвета с помощью стандартных математических выражений. В современной компьютерной программе манипуляции с цветом осуществляется с помощью *цветовых модулей и режимов***.**

*Цветовые модели* представляют собой средства для концептуального и количественного описания цвета.

*Режим* – это способ реализации определенной цветовой модели в рамках конкретной графической программы.

Большинство компьютерных цветовых моделей основано на использовании трех основных цветов, что соответствует восприятию человеческим глазом. Каждому основному цвету присваивается определенное значение цифрового кода, после чего все остальные цвета определяются как комбинация основных цветов.

Цвет точек на экране монитора получается как результат смешивания красного, зеленого и синего цветов. Цветовая модель, описывающая образование цветов на экране монитора (излучаемый свет) называется RGB (Red, Grime, Blue). Цветовая модель RGB является моделью аддитивной, основанной на сложении цветов.

Например: красный + зеленый дают желтый цвет.

При печати изображения на бумаге используется модель (отраженного света), модель СМУК. Основными цветами этой модели является голубой (Cyan), пурпурный (Magenta), желтый (Yellow). Отдельно добавляется черный цвет (Black).

Цветовая модель СМУК является моделью субтрактивной, основанной на вычитании цветов (из белого цвета, падающего на бумагу отражается определенный цвет). Красная бумага в лучах падающего света выглядит красной потому, что поглощает все цвета, кроме красного.

Цветовая модель HSB является моделью перцепционной, основанной на восприятии цветов. Цветовая модель HSB основывается на следующих базовых параметрах: цветовой тон; насыщенность; яркость.

Параметр цветовой тон характеризует меру содержания базового цвета в данном цветовом оттенке.

*Параметр насыщенность* характеризует содержание белого цвета в данном цветовом оттенке (добавляя данный цвет, мы уменьшаем насыщенность осн6овного цвета).

*Параметр яркость* характеризует меру содержания черного цвета в данном цветовом оттенке (добавляя данный цвет, мы уменьшаем яркость основного цвета).

*Цветовое разрешение* (глубина цвета) определяет метод кодирования цветовой информации для её воспроизведения на экране монитора.

Для отображения черно-белого изображения достаточно двух бит (белый и черный цвет). Восьмиразрядное кодирование позволяет отобразить 256 градаций цветового тона (2 $^{\circ}$ ). Два байта (16 бит) 2<sup>16</sup> определяют в 65536 оттенков (такой режим называется High Color). При 24 разрядном способе кодирования возможно определить более 16,5 мил. цветов (режим True Color).

### Расчет объема требуемой видеопамяти

Пусть разрешение экрана составляет 640x480 т.е. общее количество пикселов составляет 640x480=307200. Пусть палитра состоит из  $2^{8}$ =256 цветов, т.е. для кодирования одного пикселя из 256 цветов надо 8 бит (1 байт) информации. Необходимый объем видеопамяти компьютера получается 307200x1байт=307200 байт=307,2 Кбайт.

Вывод: Задание нужного цвета не гарантирует адекватного воспроизведения цвета на всех устройствах (сканер, монитор и принтер). Это связано с разным цветовым охватом отдельных устройств системы. (Цвет на экране монитора как ярко синий, при печати на принтере превращается в темно синий). Это не устраивает ни дизайнеров, ни программистов. Поэтому разработаны специальные системы: система соответствия цветов; система управления цветом.

Система соответствия цветов включает набор следующих основных компонентов: эталонные таблицы (атласы и каталоги) цветов; электронные палитры; специальные программные и аппаратные средства для калибровки устройств вывода.

При печати изображения, выполненного в графической программе, используются две схемы печати: планшетная; многослойная.

Планшетными (простыми) называются цвета, которые воспроизводятся на бумаге готовыми смесовыми красками. Планшетная схема применяется тогда, когда количество цветов на рисунке меньше четырех или когда отдельные цвета не могут быть получены путем смешивания (например, неоновые).

Многослойная печать основана на использовании триадных (составных) красок (голубой, пурпурной, желтой). В графических программах все цветовые модели работают с триадными цветами.

## Форматы графических изображений.

Способ организации информации в файле носит название формата. Этот параметр оказывает определенное влияние на качество изображения и размер файла т.к. некоторые форматы позволяют сжимать файлы и могут содержать в себе дополнительную информацию.

Наиболее распространенными графическими форматами являются: TIF, GIF, JPEG, CDR, EPS и PDF.

Все имеющиеся графические форматы можно разбить на три группы: растровые; векторные; универсальные.

Лучше сохранить результаты работы в формате, который является «родным» для используемой программы, например PhotoShop –PSD, CorelDraw – CDR.и т.д.

Универсальные форматы поддерживают не только графические программы, но и другие типы прикладных программ.

- 1) Формат .ВМР родной формат WINDOWS. Применяется для хранения растровых изображений, предназначенных для использования в WINWOWS (рабочий стол)
- 2) Формат .JPEG является одним из наиболее распространенных графических форматов, которые используются для сжатия растровых картинок фотографического качества. Недостатком этого формата является частичная потеря хранящейся в файле информации (например, тонкие нюансы цветопередачи).
- 3) Формат .EPS –надежный и универсальный формат, почти все программы, работающие с графикой, могут писать и читать файлы в этом формате. Родная программа Adode Illustrate.
- 4) Формат .PDF –родной формат программы Adode Acrobat (основное средство распространения документов). В этом формате хранятся документы, предназначенные только для чтения, но не для редактирования. Формат .PDF может использоваться для представления как векторных, так и растровых изображений.

# **Выполненные задания отправляются на проверку преподавателю Кузнецовой Л.В. на адрес: ludmilakuz30@gmail.com**